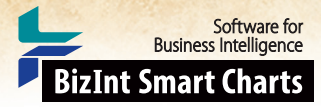

**www.bizint.com/Cookbook** | © 2015 BizInt Solutions, Inc., 10/2015

*Cookbook of Visualizations & Reports*

# Table of Contents

### Using this Cookbook................................................................................................................................................ 2

#### PATENTS

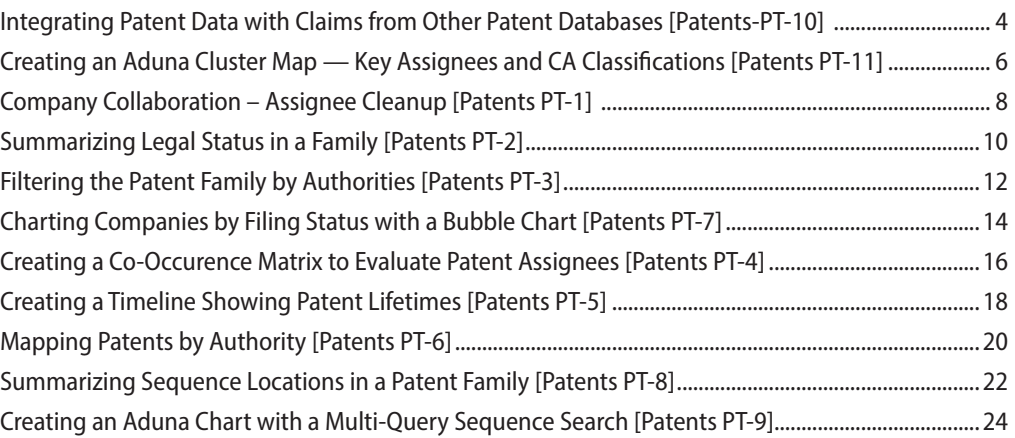

### CLINICAL TRIALS

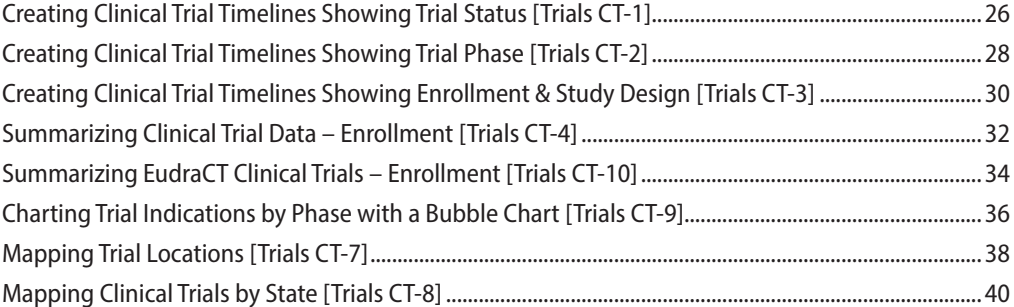

#### DRUG PIPELINES

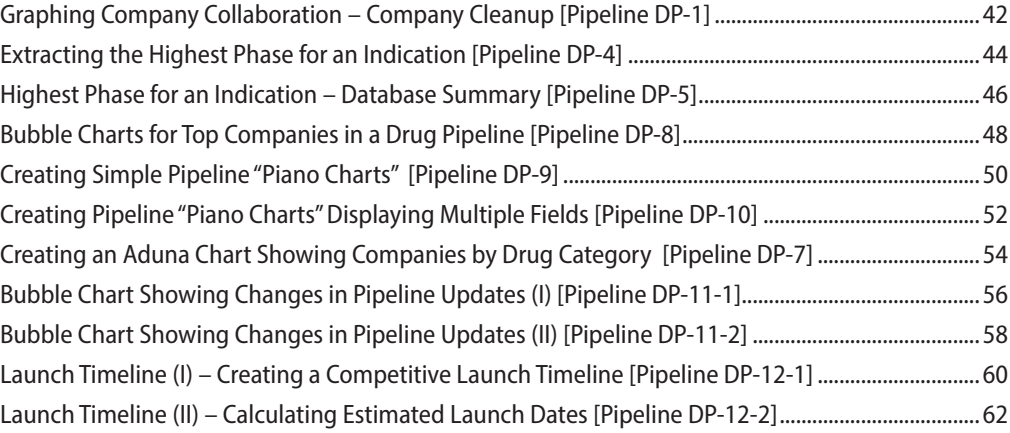

## **TECHNIQUES**

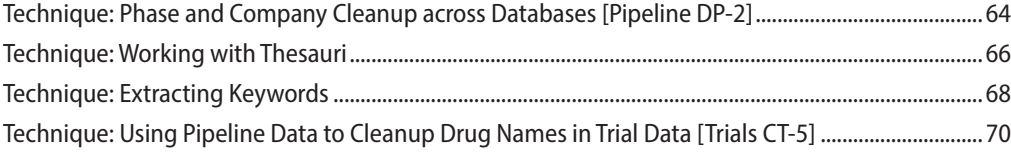